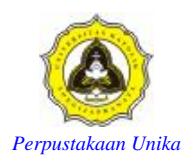

## REFERENCES

1. Habibi Blog. *Membuat SMS Gateway Dengan Gammu dan MySQL pada Ubuntu.* http://habibi.web.id/2010/08/04/membuat-sms-gateway-dengan-gammudan-mysql-pada-ubuntu/ August 4th 2010

2. Radi's Share. SMS-Gateway Menggunakan gammu di ubuntu*.* http*://*imjabar.blogspot.com/2011/12/sms-gateway-menggunakan-gammu-di-ubuntu.html December 2011

3. Catnuxer Blog. *Membuat SMS Gateway dengan gammu.* http://catnuxer.wordpress.com/2008/09/15/membuat-sms-gateway-dengangammu/ September, 15th 2008

North